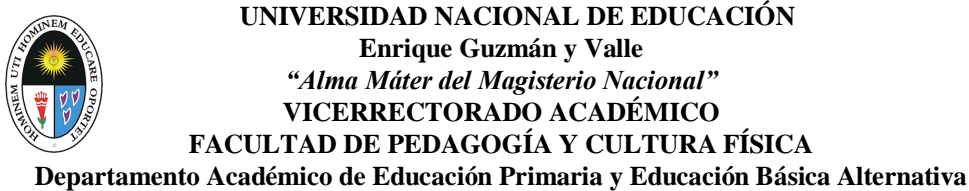

# **SÍLABO**

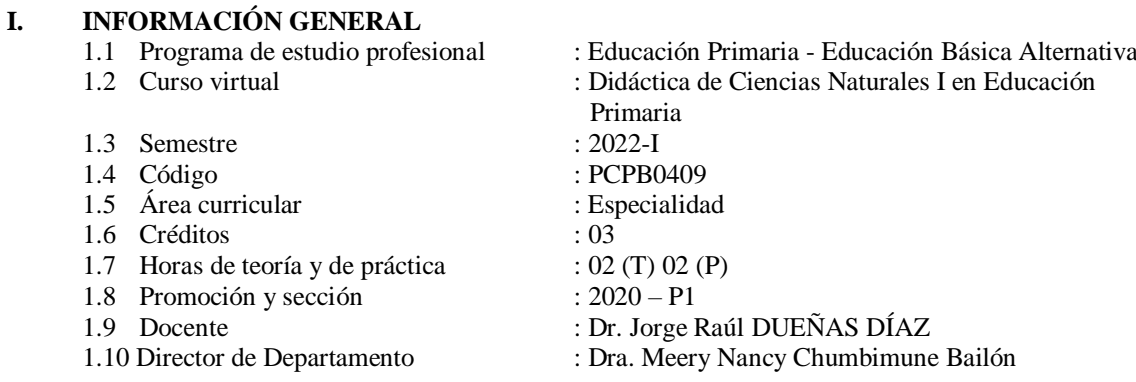

#### **II. SUMILLA**

La asignatura Didáctica de las Ciencias Naturales I en Educación Primaria forma parte del área de estudios de la especialidad, es de carácter teóricopráctico. Desarrolla en los estudiantes conocimientos y habilidades de las Ciencias Naturales en la indagación y alfabetización científica y tecnológica en el tercer ciclo de Educación Primaria.

- Bases teóricas de las Ciencias Naturales en el tercer ciclo de Educación Primaria.
- Estrategias didácticas en la enseñanza-aprendizaje de las Ciencias Naturales en el tercer ciclo de Educación Primaria.
- Elabora experimento de Ciencias Naturales en el tercer ciclo de Educación Primaria.
- Elabora y ejecuta sesiones de aprendizaje de Ciencias Naturales en el tercer ciclo de Educación Primaria.

# **III. Competencia**

## **3.1 General**

Prepara al futuro docente en didáctica de las Ciencias Naturales I en Educación Primaria, con bases científicas y tecnológicas.

#### **3.2 Específicos**

- Consolida las bases teóricas de las Ciencias Naturales en el tercer ciclo de Educación Primaria.
- Analiza las estrategias didácticas en la enseñanza aprendizaje de las Ciencias naturales en el tercer ciclo de Educación Primaria
- Elabora experimentos de Ciencias Naturales en el tercer ciclo de Educación Primaria.
- Elabora y ejecuta sesiones de aprendizaje de Ciencias Naturales en el tercer ciclo de Educación Primaria.

# **IV. PROGRAMACIÓN DE LAS UNIDADES DE APRENDIZAJE**

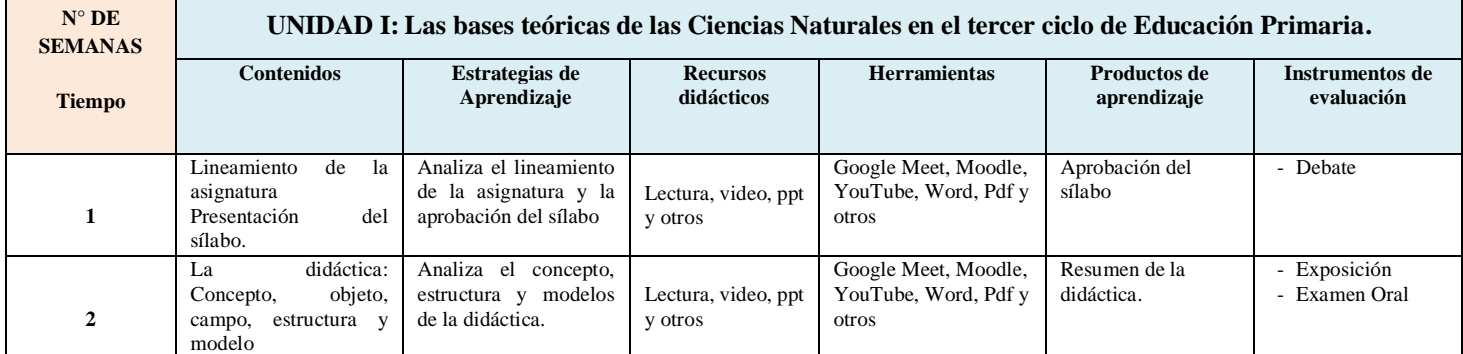

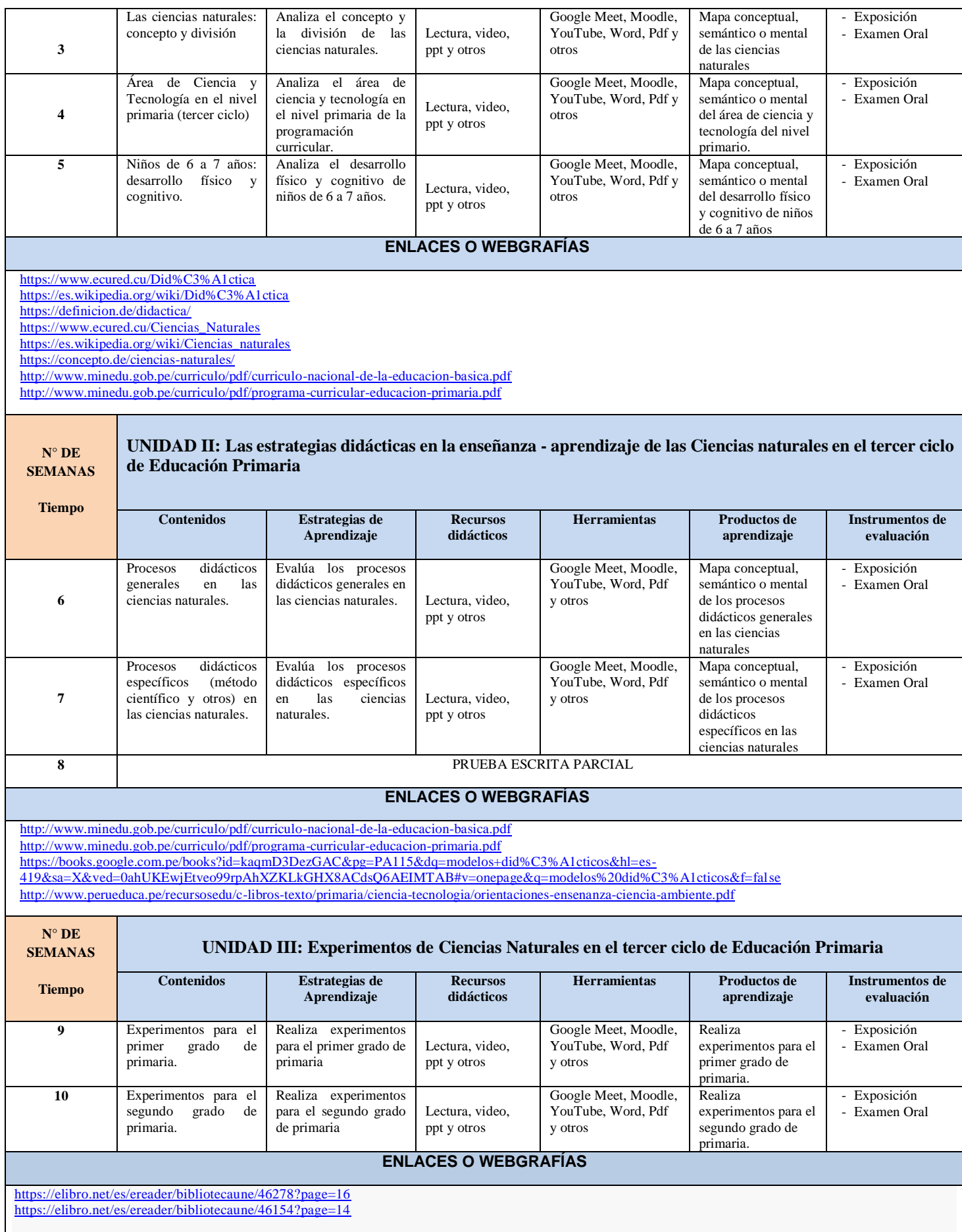

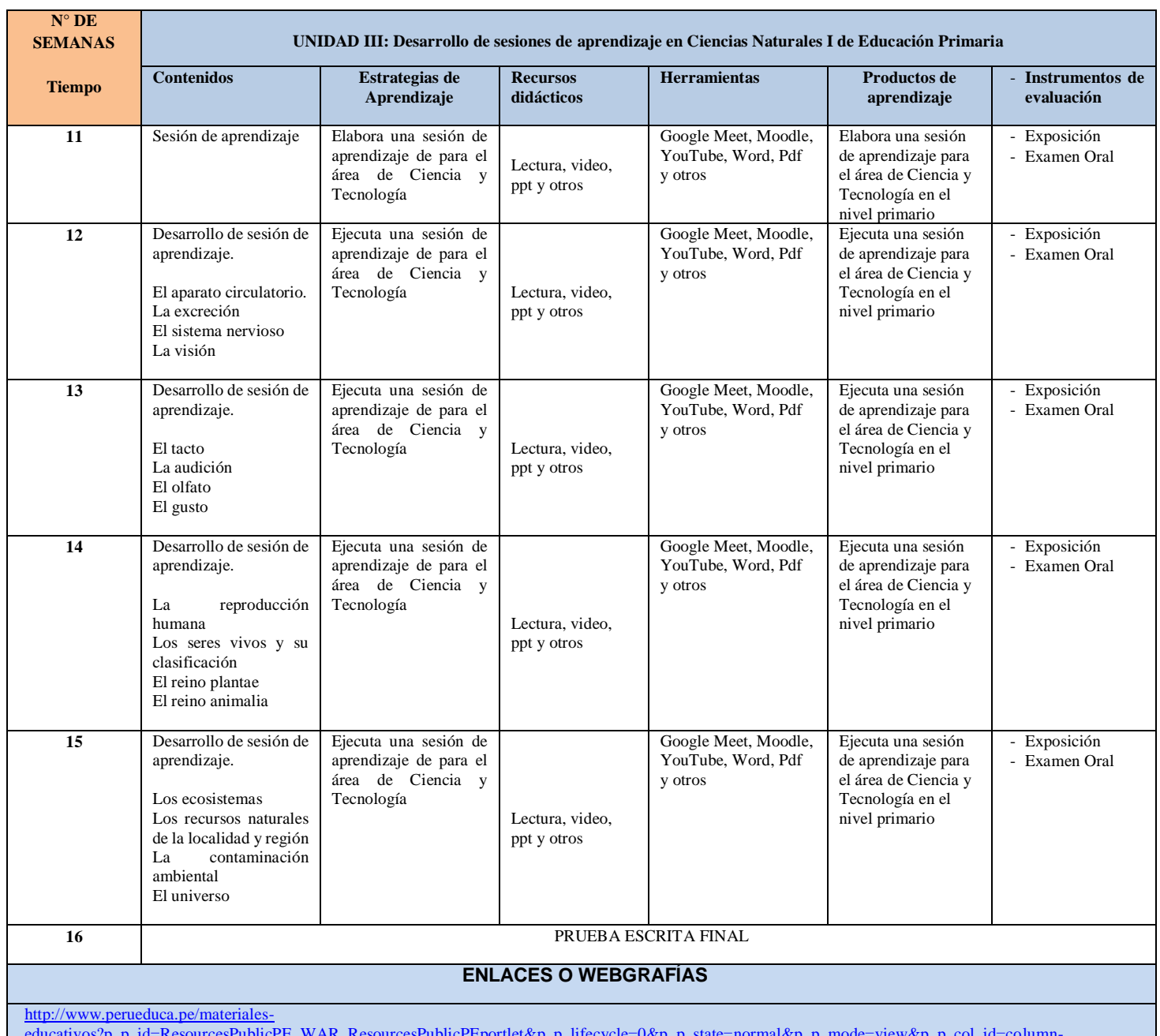

[educativos?p\\_p\\_id=ResourcesPublicPE\\_WAR\\_ResourcesPublicPEportlet&p\\_p\\_lifecycle=0&p\\_p\\_state=normal&p\\_p\\_mode=view&p\\_p\\_col\\_id=column-](http://www.perueduca.pe/materiales-educativos?p_p_id=ResourcesPublicPE_WAR_ResourcesPublicPEportlet&p_p_lifecycle=0&p_p_state=normal&p_p_mode=view&p_p_col_id=column-1&p_p_col_count=1&_ResourcesPublicPE_WAR_ResourcesPublicPEportlet_jspPage=%2Farea.jsp&_ResourcesPublicPE_WAR_ResourcesPublicPEportlet_areaId=4&_ResourcesPublicPE_WAR_ResourcesPublicPEportlet_tiporec=&_ResourcesPublicPE_WAR_ResourcesPublicPEportlet_gradoId=1&_ResourcesPublicPE_WAR_ResourcesPublicPEportlet_inicio=1&_ResourcesPublicPE_WAR_ResourcesPublicPEportlet_fin=10)[1&p\\_p\\_col\\_count=1&\\_ResourcesPublicPE\\_WAR\\_ResourcesPublicPEportlet\\_jspPage=%2Farea.jsp&\\_ResourcesPublicPE\\_WAR\\_ResourcesPublicPEportlet\\_areaId](http://www.perueduca.pe/materiales-educativos?p_p_id=ResourcesPublicPE_WAR_ResourcesPublicPEportlet&p_p_lifecycle=0&p_p_state=normal&p_p_mode=view&p_p_col_id=column-1&p_p_col_count=1&_ResourcesPublicPE_WAR_ResourcesPublicPEportlet_jspPage=%2Farea.jsp&_ResourcesPublicPE_WAR_ResourcesPublicPEportlet_areaId=4&_ResourcesPublicPE_WAR_ResourcesPublicPEportlet_tiporec=&_ResourcesPublicPE_WAR_ResourcesPublicPEportlet_gradoId=1&_ResourcesPublicPE_WAR_ResourcesPublicPEportlet_inicio=1&_ResourcesPublicPE_WAR_ResourcesPublicPEportlet_fin=10) [=4&\\_ResourcesPublicPE\\_WAR\\_ResourcesPublicPEportlet\\_tiporec=&\\_ResourcesPublicPE\\_WAR\\_ResourcesPublicPEportlet\\_gradoId=1&\\_Resour](http://www.perueduca.pe/materiales-educativos?p_p_id=ResourcesPublicPE_WAR_ResourcesPublicPEportlet&p_p_lifecycle=0&p_p_state=normal&p_p_mode=view&p_p_col_id=column-1&p_p_col_count=1&_ResourcesPublicPE_WAR_ResourcesPublicPEportlet_jspPage=%2Farea.jsp&_ResourcesPublicPE_WAR_ResourcesPublicPEportlet_areaId=4&_ResourcesPublicPE_WAR_ResourcesPublicPEportlet_tiporec=&_ResourcesPublicPE_WAR_ResourcesPublicPEportlet_gradoId=1&_ResourcesPublicPE_WAR_ResourcesPublicPEportlet_inicio=1&_ResourcesPublicPE_WAR_ResourcesPublicPEportlet_fin=10)cesPublicPE\_W [AR\\_ResourcesPublicPEportlet\\_inicio=1&\\_ResourcesPublicPE\\_WAR\\_ResourcesPublicPEportlet\\_fin=10](http://www.perueduca.pe/materiales-educativos?p_p_id=ResourcesPublicPE_WAR_ResourcesPublicPEportlet&p_p_lifecycle=0&p_p_state=normal&p_p_mode=view&p_p_col_id=column-1&p_p_col_count=1&_ResourcesPublicPE_WAR_ResourcesPublicPEportlet_jspPage=%2Farea.jsp&_ResourcesPublicPE_WAR_ResourcesPublicPEportlet_areaId=4&_ResourcesPublicPE_WAR_ResourcesPublicPEportlet_tiporec=&_ResourcesPublicPE_WAR_ResourcesPublicPEportlet_gradoId=1&_ResourcesPublicPE_WAR_ResourcesPublicPEportlet_inicio=1&_ResourcesPublicPE_WAR_ResourcesPublicPEportlet_fin=10)

# **V. METODOLOGÍA**

#### **5.1. Métodos**

El curso se desarrollará mediante exposiciones virtuales explicativas, utilizando recursos didácticos y herramientas adecuadas.

El docente presentará los contenidos y guiará el proceso mediante instrucciones generales para realizar el trabajo virtual.

Al término de las sesiones de clase virtual, los estudiantes realizarán algunas preguntas en relación a las exposiciones mediante la plataforma de la UNE (Intranet) para lo cual el docente, luego de su clase virtual, podrá utilizar el chat para absolver las preguntas y encargará determinadas tareas para la siguiente clase.

El docente, mediante el chat, el correo electrónico o la programación complementaria (según su carga lectiva) coordinará con los estudiantes para usar un aplicativo (Google Meet y otros) y así poder esclarecer los contenidos y actividades.

#### **5.2. Técnicas**

Se utilizará un aplicativo para las sesiones virtuales expositivas, de acuerdo a la hora académica. El material educativo se ingresará en el aula virtual de la plataforma de la UNE.

# **VI. RECURSOS DIDÁCTICOS**

#### **6.1. Del docente:**

Mediante un aplicativo (Google Meet, Zoom, Skype u otro) expondrá los contenidos en la Plataforma virtual (aula virtual) e ingresará el material de clases en ppt, pdf, videos u otro recurso digital, una vez terminada la clase.

#### **6.2. De los estudiantes:**

Mediante Internet ingresará al aplicativo (Google Meet, Zoom, Skype, classroom u otro) para recibir la clase virtual y los materiales que se usaron, así como las referencias (textos y separatas de consulta).

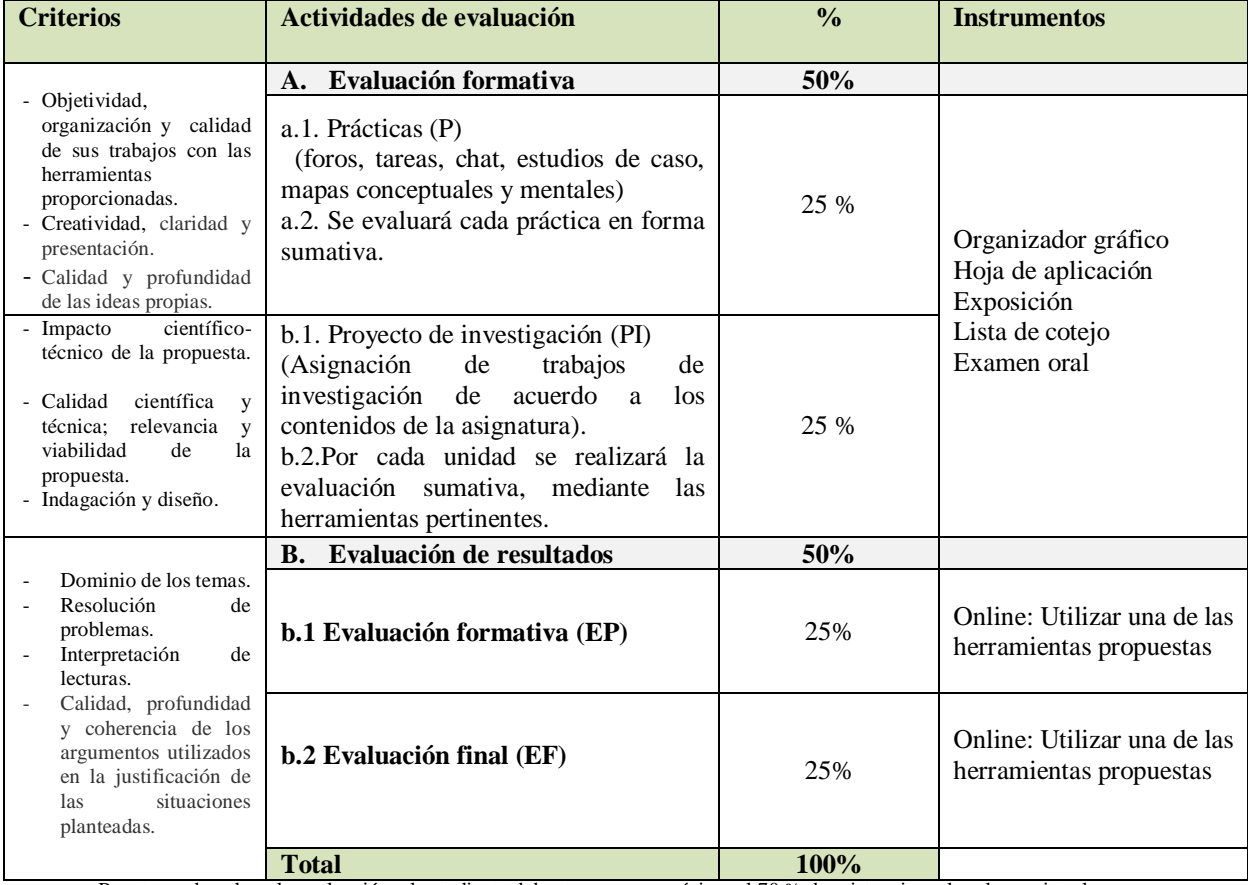

#### **VII. EVALUACIÓN**

Para tener derecho a la evaluación, el estudiante debe tener como mínimo el 70 % de asistencia en las clases virtuales.

El Promedio final (PF) resultará de la aplicación de la siguiente fórmula:

$$
PF = P(3) + PI(3) + EP(2) + EF(2)
$$

## **10**

# **VIII. REFERENCIAS BIBLIOGRÁFICAS (APA) y ENLACES DE REPOSITORIOS UNIVERSITARIOS:**

# **REFERENCIA**

BORRAS, L. (2008) *Resumen Escolar Parragón*, España.

CACERES, N. (1983) *Experimentos sencillos para enseñanza de CCNN, Educación Primaria* Lima: INIE.

CAÑAL P. (2005) *Proyecto curricular investigando nuestro mundo 6-12*. DIADA, España.

CNPR (2002) *Mango Plumo- juego multimedia* WAU CD Rom, PC y Mac.

- CONCYTEC (2004) *Fortalecimiento educción científica y tecnológica*. Científico y Educadores América Latina conclusiones-OAFC.
- M. BURTSCHER, I. (2016) *Pequeñas-grandes científicas: experimentamos con el agua, el aire, los fenómenos atmosféricos, el sol y la luna y el tiempo. ed.* Madrid: Narcea Ediciones, 2016. 144 p. Disponible en: https://elibro.net/es/ereader/bibliotecaune/46154?page=1.

Consultado en: 31 Mar 2022

JAUREGUI, A. (2000) *Modelo didáctico y Enseñanza aprendizaje de las CCNN-EP*.

MAESTRO, G. (2006) *Ciencias naturales.* Lima: GLR.

MARTINEZ, N. (1975) *Enciclopedia técnica de ciencia educación.* Madrid: Santillana.

MINISTERIO DE EDUCACIÓN (2016) *Currículo Nacional de Educación Básica*. Lima.

MINISTERIO DE EDUCACIÓN (2017) *Programa Curricular de Educación Primaria*. Lima

MINISTERIO DE EDUCACIÓN (2005) *Proyecto de educación ambiental innovadores y sostenible*. RED-EA

MONTOYA, M. (2007) *Física y biología*. Lima

NIETO, S. (2003) *La Biblia de las CCNN*, *La Biblia de física y química.* España: Lexus

OBREGON, L.(1997) *Descubriendo la sostenibilidad en la madre naturaleza.* Lima: Navarrete

PARDO, R. (2001) *5 motores al alcance del docente estrategia de enseñanza CCNN*.

PRONAMEC (2004) *Estrategias metodológicas*. Lima: CONCYTEC

QUEBECOR PERÚ (2007) *Biología*. Lima: ET multimedia GLR

RED NACIONAL EADS (2005) *Proyectos educativos ambientales*. Lima: ME, convenio educación ambiente

RIOS, R. (2009) *Sesión. Método científico y actitud científica*

RODRIGUEZ, P. (1994) *Enseñanza de las ciencias de la naturaleza*. Lima: Kantus

UNESCO (1981) *Manual para profesores de ciencias*. UNESCO

WUST, W. (2003) *Guía de identificación de especies: Flora y la fauna, Perú.* PEISA-GLR **ENLACES DE REPOSITORIOS UNIVERSITARIOS**

- <http://biblioteca.pucp.edu.pe/>
- <http://sisbib.unmsm.edu.pe/>
- <http://web2.unfv.edu.pe/sitio/servicio-institucional/sistema-de-bibliotecas-unfv>
- <http://www.biblioteca.une.edu.pe/>
- <https://www.bnp.gob.pe/>